# Numerical Linear Algebra

## **Preliminaries**

#### Conditioning and Stability

- Some problems are inherently difficult: no algorithm involving rounding of inputs can be expected to work well. Such problems are called *illconditioned*.
- A numerical measure of conditioning, called a *condition number*, can sometimes be defined:
	- Suppose the objective is to compute  $y = f(x)$ .
	- If *x* is perturbed by ∆*x* then the result is changed by

$$
\Delta y = f(x + \Delta x) - f(x).
$$

– If

$$
\frac{|\Delta y|}{|y|} \approx \kappa \frac{|\Delta x|}{|x|}
$$

for small perturbations ∆*x* then κ is the *condition number* for the problem of computing  $f(x)$ .

• A particular algorithm for computing an approximation  $\tilde{f}(x)$  to  $f(x)$  is *numerically stable* if for small perturbations ∆*x* of the input the result is close to  $f(x)$ .

### Error Analysis

- Analyzing how errors accumulate and propagate through a computation, called *forward error analysis*, is sometimes possible but often very difficult.
- *Backward error analysis* tries to show that the computed result

```
\tilde{y} = \tilde{f}(x)
```
is the exact solution to a slightly perturbed problem, i.e.

$$
\tilde{y} = f(\tilde{x})
$$

for some  $\tilde{x} \approx x$ .

• If

– the problem of computing  $f(x)$  is well conditioned, and

– the algorithm  $\tilde{f}$  is stable,

then

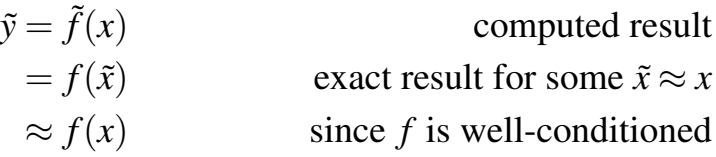

• Backward error analysis is used heavily in numerical linear algebra.

# Solving Linear Systems

Many problems involve solving linear systems of the form

$$
Ax = b
$$

• least squares normal equations:

$$
X^T X \beta = X^T y
$$

• stationary distribution of a Markov chain:

$$
\pi P = \pi
$$
  

$$
\sum \pi_i = 1
$$

If *A* is  $n \times n$  and non-singular then in principle the solution is

$$
x = A^{-1}b
$$

This is not usually a good numerical approach because

- it can be numerically inaccurate;
- it is inefficient except for very small *n*.

### Triangular Systems

- Triangular systems are easy to solve.
- The upper triangular system

$$
\begin{bmatrix} 5 & 3 \ 0 & 2 \end{bmatrix} \begin{bmatrix} x_1 \\ x_2 \end{bmatrix} = \begin{bmatrix} 16 \\ 4 \end{bmatrix}
$$

has solution

$$
x_2 = 4/2 = 2
$$
  

$$
x_1 = (16 - 3x_2)/5 = 10/5 = 2
$$

- This is called *back substitution*
- Lower triangular systems are solved by *forward substitution*.
- If one of the diagonal elements in a triangular matrix is zero, then the matrix is singular.
- If one of the diagonal elements in a triangular matrix is close to zero, then the solution is very sensitive to other inputs:

$$
\begin{bmatrix} 1 & a \\ 0 & \varepsilon \end{bmatrix} \begin{bmatrix} x_1 \\ x_2 \end{bmatrix} = \begin{bmatrix} b_1 \\ b_2 \end{bmatrix}
$$

has solution

$$
x_2 = \frac{b_2}{\varepsilon}
$$

$$
x_1 = b_1 - a\frac{b_2}{\varepsilon}
$$

• This sensitivity for small  $\varepsilon$  is inherent in the problem: For small values of  $\varepsilon$  the problem of finding the solution *x* is ill-conditioned.

### Gaussian Elimination

• The system

$$
\begin{bmatrix} 5 & 3 \ 10 & 8 \end{bmatrix} \begin{bmatrix} x_1 \\ x_2 \end{bmatrix} = \begin{bmatrix} 16 \\ 36 \end{bmatrix}
$$

can be reduced to triangular form by subtracting two times the first equation from the second.

• In matrix form:

$$
\begin{bmatrix} 1 & 0 \ -2 & 1 \end{bmatrix} \begin{bmatrix} 5 & 3 \ 10 & 8 \end{bmatrix} \begin{bmatrix} x_1 \ x_2 \end{bmatrix} = \begin{bmatrix} 1 & 0 \ -2 & 1 \end{bmatrix} \begin{bmatrix} 16 \ 36 \end{bmatrix}
$$

or

$$
\begin{bmatrix} 5 & 3 \\ 0 & 2 \end{bmatrix} \begin{bmatrix} x_1 \\ x_2 \end{bmatrix} = \begin{bmatrix} 16 \\ 4 \end{bmatrix}
$$

which is the previous triangular system.

• For a general  $2 \times 2$  matrix A the lower triangular matrix used for the reduction is

$$
\begin{bmatrix} 1 & 0 \ -\frac{a_{21}}{a_{11}} & 1 \end{bmatrix}
$$

- The ratio  $\frac{a_{21}}{a_{11}}$  is a called a *multiplier*.
- This strategy works as long as  $a_{11} \neq 0$ .
- If  $a_{11} \approx 0$ , say

$$
A = \begin{bmatrix} \varepsilon & 1 \\ 1 & 1 \end{bmatrix}
$$

for small  $\varepsilon$ , then the multiplier  $1/\varepsilon$  is large and this does not work very well, even though *A* is very well behaved.

• Using this approach would result in a numerically unstable algorithm for a well-conditioned problem.

### Partial Pivoting

• We can ensure that the multiplier is less than or equal to one in magnitude by switching rows before eliminating:

$$
\begin{bmatrix} 0 & 1 \\ 1 & 0 \end{bmatrix} \begin{bmatrix} 5 & 3 \\ 10 & 8 \end{bmatrix} \begin{bmatrix} x_1 \\ x_2 \end{bmatrix} = \begin{bmatrix} 0 & 1 \\ 1 & 0 \end{bmatrix} \begin{bmatrix} 16 \\ 36 \end{bmatrix}
$$

$$
\begin{bmatrix} 10 & 8 \\ 5 & 3 \end{bmatrix} \begin{bmatrix} x_1 \\ x_2 \end{bmatrix} = \begin{bmatrix} 36 \\ 16 \end{bmatrix}
$$

or

• The matrix to reduce this system to triangular form is now

$$
\begin{bmatrix} 1 & 0 \\ -0.5 & 1 \end{bmatrix}
$$

• So the final triangular system is constructed as

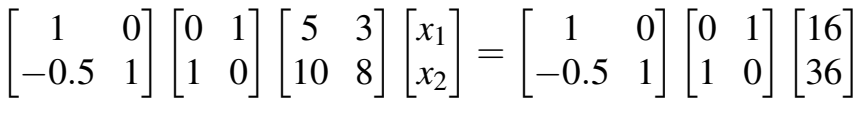

or

$$
\begin{bmatrix} 10 & 8 \ 0 & -1 \end{bmatrix} \begin{bmatrix} x_1 \\ x_2 \end{bmatrix} = \begin{bmatrix} 36 \\ -2 \end{bmatrix}
$$

• Equivalently, we can think of our original system as

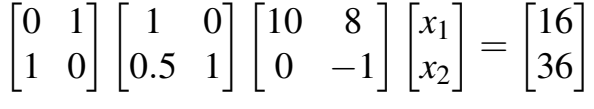

• The decomposition of *A* as

$$
A = PLU
$$

with *P* a permutation matrix, *L* lower trianbular with ones on the diagonal, and *U* upper triangular is called a *PLU decomposition*.

#### PLU Decomposition

• In general, we can write a square matrix *A* as

$$
A = PLU
$$

where

- *P* is a *permutation matrix*, i.e.
	- \* it is an identity matrix with some rows switched
	- \* it satisfies  $PP^T = P^T P = I$ , i.e. it is an *orthogonal matrix*
- *L* is a *unit lower triangular matrix*, i.e.
	- \* it is lower triangular
	- \* it has ones on the diagonal
- *U* is upper triangular
- The permutation matrix *P* can be chosen so that the multipliers used in forming *L* all have magnitude at most one.
- *A* is non-singular if and only if the diagonal entries in *U* are all non-zero.
- If *A* is non-singular, then we can solve

$$
Ax = b
$$

in three steps:

- 1. Solve  $Pz = b$  for  $z = P<sup>T</sup>b$  (permute the right hand side)
- 2. Solve  $Ly = z$  for *y* (forward solve lower triangular system)
- 3. Solve  $Ux = y$  for *x* (back solve upper triangular system)
- Computational complexity:
	- Computing the *PLU* decomposition takes  $O(n^3)$  operations.
	- Computing a solution from a *PLU* decomposition takes  $O(n^2)$  operations.

### Condition Number

- Linear systems  $Ax = b$  have unique solutions if *A* is non-singular.
- Solutions are sensitive to small perturbations if *A* is close to singular.
- We need a useful measure of closeness to singularity
- The *condition number* is a useful measure:

$$
\kappa(A) = \frac{\max_{x \neq 0} \frac{||Ax||}{||x||}}{\min_{x \neq 0} \frac{||Ax||}{||x||}}
$$
  
=  $\left(\max_{x \neq 0} \frac{||Ax||}{||x||}\right) \left(\max_{x \neq 0} \frac{||A^{-1}x||}{||x||}\right)$   
=  $||A|| ||A^{-1}||$ 

where  $\|y\|$  is a *vector norm* (i.e. a measure of length) of *y* and

$$
||B|| = \max_{x \neq 0} \frac{||Bx||}{||x||}
$$

is the corresponding *matrix norm* of *B*.

• Some common vector norms:

$$
||x||_2 = \sqrt{\sum_{i=1}^n x_i^2}
$$
 Euclidean norm  

$$
||x||_1 = \sum_{i=1}^n |x_i|
$$
  $L_1$  norm, Manhattan norm  

$$
||x||_{\infty} = \max_i |x_i|
$$
  $L_{\infty}$  norm

## Some Properties of Condition Numbers

- $\kappa(A) \geq 1$  for all A.
- $\kappa(A) = \infty$  if *A* is singular
- If *A* is diagonal, then

$$
\kappa(A) = \frac{\max |a_{ii}|}{\min |a_{ii}|}
$$

• Different norms produce different values; the values are usually qualitatively similar

## Sensitivity of Linear Systems

Suppose *x* solves the original system and  $x^*$  solves a slightly perturbed system,

$$
(A+\Delta A)x^*=b+\Delta b
$$

and suppose that

$$
\delta \kappa(A) \leq \frac{1}{2}
$$

$$
\frac{\|\Delta A\|}{\|A\|} \leq \delta
$$

$$
\frac{\|\Delta b\|}{\|b\|} \leq \delta
$$

Then

$$
\frac{\|x - x^*\|}{\|x\|} \le 4\delta \kappa(A)
$$

#### Stability of Gaussian Elimination with Partial Pivoting

Backward error analysis: The numerical solution  $\hat{x}$  to the system

$$
Ax = b
$$

produced by Gaussian elimination with partial pivoting is the exact solution for a perturbed system

$$
(A + \Delta A)\hat{x} = b
$$

with

$$
\frac{\|\Delta A\|_{\infty}}{\|A\|_{\infty}} \leq 8n^3 \rho \mathbf{u} + O(\mathbf{u}^2)
$$

- The value of ρ is not *guaranteed* to be small, but is rarely larger than 10
- The algorithm would be considered numerically stable if  $\rho$  were guaranteed to be bounded.
- *Complete pivoting* is a bit more stable, but much more work.
- The algorithm is considered very good for practical purposes.

## General Linear Systems in R

R provides

- solve for general systems, based on LAPACK's [DGESV.](http://www.netlib.org/lapack/explore-html/d8/d72/dgesv_8f.html)
- DGESV uses the *PLU* decomposition.
- forwardsolve, backsolve for triangular systems.
- kappa computes an estimate of the condition number or the exact condition number based on the Euclidean norm.

# Cholesky Factorization

Suppose *A* is symmetric and (strictly) positive definite, i.e.

$$
x^T A x > 0
$$

for all  $x \neq 0$ . Examples:

• If *X* is the  $n \times p$  design matrix for a linear model and *X* is of rank *p*, then  $A = X^T X$  is strictly positive definite.

If *X* is not of full rank then  $A = X^T X$  is non-negative definite or positive semi-definite, i.e.  $x^T A x \ge 0$  for all *x*.

• If *A* is the covariance matrix of a random vector *X* then *A* is positive semidefinite:

$$
cT Ac = cT E[(X - \mu)(X - \mu)T]c
$$
  
= E[((X - \mu)<sup>T</sup> c)<sup>T</sup>(X - \mu)<sup>T</sup> c]  
= Var((X - \mu)<sup>T</sup> c) \ge 0

The covariance matrix is strictly positive definite unless  $P(c^T X = c^T \mu)$ 1 for some  $c \neq 0$ , i.e. unless there is a perfect linear relation between some of the components of *X*.

#### Theorem

If *A* is strictly positive definite, then there exists a unique lower triangular matrix *L* with positive diagonal entries such that

$$
A = LL^T
$$

This is called the *Cholesky factorization*.

## Properties of the Cholesky Factorization Algorithm

- It uses the symmetry to produce an efficient algorithm.
- The algorithm needs to take square roots to find the diagonal entries.
- An alternative that avoids square roots factors *A* as

$$
A = LDL^T
$$

with *D* diagonal and *L* unit lower triangular.

• The algorithm is numerically stable, and is guaranteed not to attempt square roots of negative numbers if

$$
q_n\mathbf{u}\kappa_2(A)\leq 1
$$

where  $q_n$  is a small constant depending on the dimension *n*.

- The algorithm will fail if the matrix is not (numerically) strictly positive definite.
- Modifications using pivoting are available that can be used for nonnegative definite matrices.
- Another option is to factor  $A_{\lambda} = A + \lambda I$  with  $\lambda > 0$  chosen large enough to make  $A_{\lambda}$  numerically strictly positive definite. This is often used in optimization.

## Some Applications of the Cholesky Factorization

- Solving the normal equations in least squares. This requires that the predictors be linearly independent
- Generating multivariate normal random vectors.
- Parameterizing strictly positive definite matrices: Any lower triangular matrix *L* with arbitrary values below the diagonal and positive diagonal entries determines and is uniquely determined by the positive definite matrix  $A = LL^T$

# Cholesky Factorization in R

- The function chol computes the Cholesky factorization.
- The returned value is the upper triangular matrix  $R = L^T$ .
- LAPACK is used.

# QR Factorization

An  $m \times n$  matrix *A* with  $m \ge n$  can be written as

$$
A=QR
$$

where

- *Q* is  $m \times n$  with orthonormal columns, i.e.  $Q^T Q = I_n$
- *R* is upper triangular
- Several algorithms are available for computing the QR decomposition:
	- Modified Gram-Schmidt
	- Householder transformations (reflections)
	- Givens transformations (rotations)

Each has advantages and disadvantages.

- LINPACK dqrdc and LAPACK DGEQP3 use Householder transformations.
- The QR decomposition exists regardless of the rank of *A*.
- The rank of *A* is *n* if and only if the diagonal elements of *R* are all nonzero.

### Householder Transformations

• A Householder transformation is a matrix of the form

$$
P = I - 2vv^T/v^Tv
$$

where *v* is a nonzero vector.

- *Px* is the reflection of *x* in the hyperplane orthogonal to *v*.
- Given a vector  $x \neq 0$ , choosing  $v = x + \alpha e_1$  with

$$
\alpha = \pm ||x||_2
$$

and *e*<sup>1</sup> the first unit vector (first column of the identity) produces

$$
Px = \mp ||x||_2e_1
$$

This can be used to zero all but the first element of the first column of a matrix:  $\mathbf{r}$ 

$$
P\begin{bmatrix} \times & \times & \times \\ \times & \times & \times \\ \times & \times & \times \\ \times & \times & \times \\ \times & \times & \times \end{bmatrix} = \begin{bmatrix} \times & \times & \times \\ 0 & \times & \times \\ 0 & \times & \times \\ 0 & \times & \times \\ 0 & \times & \times \end{bmatrix}
$$

This is the first step in computing the *QR* factorization.

• The denominator  $v^T v$  can be written as

$$
v^T v = x^T x + 2\alpha x_1 + \alpha^2
$$

- Choosing  $\alpha = \text{sign}(x_1) ||x||_2$  ensures that all terms are non-negative and avoids cancellation.
- With the right choice of sign Householder transformations are very stable.

#### Givens Rotations

• A Givens rotation is a matrix *G* that is equal to the identity except for elements  $G_{ii}$ ,  $G_{ii}$ ,  $G_{ii}$ ,  $G_{jj}$ , which are

$$
\begin{bmatrix} G_{ii} & G_{ij} \\ G_{ji} & G_{jj} \end{bmatrix} = \begin{bmatrix} c & s \\ -s & c \end{bmatrix}
$$

with  $c = \cos(\theta)$  and  $s = \sin(\theta)$  for some  $\theta$ .

- Premultiplication by  $G<sup>T</sup>$  is a clockwise rotation by  $\theta$  radians in the  $(i, j)$ coordinate plane.
- Given scalars  $a$ ,  $b$  one can compute  $c$ ,  $s$  so that

$$
\begin{bmatrix} c & s \\ -s & c \end{bmatrix}^T \begin{bmatrix} a \\ b \end{bmatrix} = \begin{bmatrix} r \\ 0 \end{bmatrix}
$$

This allows *G* to zero one element while changing only one other element.

• A stable way to choose *c*,*s*:

```
if b = 0c = 1; s = 0else
  if |b| > |a|\tau = -a/b; s = 1/√
                          1+\tau^2; c=s\tauelse
     \tau = -b/a; c = 1/√
                           1+\tau^2; s=c\tauend
end
```
- A sequence of Givens rotations can be used to compute the *QR* factorization.
	- The zeroing can be done working down columns or across rows.
	- Working across rows is useful for incrementally adding more observations.

## Applications

• The QR decomposition can be used for solving  $n \times n$  systems of equations

$$
Ax = b
$$

since  $Q^{-1} = Q^T$  and so

$$
Ax = QRx = b
$$

is equivalent to the upper triangular system

$$
Rx=Q^Tb
$$

• The QR decomposition can also be used to solve the normal equations in linear regression: If *X* is the  $n \times p$  design matrix then the normal equations are

$$
X^T X b = X^T y
$$

If  $X = QR$  is the QR decomposition of *X*, then

$$
X^T X = R^T Q^T Q R = R^T R
$$

$$
X^T y = R^T Q^T y
$$

If *X* is of full rank then  $R^T$  is invertible, and the normal equations are equivalent to the upper triangular system

$$
Rb = Q^T y
$$

This approach avoids computing *X <sup>T</sup>X*.

• If *X* is of full rank then  $R^T R$  is the Cholesky factorization of  $X^T X$  (up to multiplications of rows of *R* by  $\pm$ 1).

### QR with Column Pivoting

Sometimes the columns of *X* are linearly dependent or nearly so.

By permuting columns we can produce a factorization

$$
A = QRP
$$

where

- *P* is a permutation matrix
- *R* is upper triangular and the diagonal elements of *R* have non-increasing magnitudes, i.e.

$$
|r_{ii}| \geq |r_{jj}|
$$

if  $i \leq j$ 

• If some of the diagonal entries of *R* are zero, then *R* will be of the form

$$
R = \begin{bmatrix} R_{11} & R_{12} \\ 0 & 0 \end{bmatrix}
$$

where  $R_{11}$  is upper triangular with non-zero diagonal elements non-increasing in magnitude.

- The rank of the matrix is the number of non-zero rows in R.
- The *numerical rank* of a matrix can be determined by
	- computing its QR factorization with column pivoting
	- specifying a tolerance level  $\varepsilon$  such that all diagonal entries  $|r_{ii}| < \varepsilon$ are considered numerically zero.
	- Modifying the computed QR factorization to zero all rows corresponding to numerically zero *rii* values.

# Some Regression Diagnostics

The projection matrix, or hat matrix, is

$$
H = X(XTX)^{-1}XT = QR(RTR)^{-1}RTQT = QQT
$$

The diagonal elements of the hat matrix are therefore

$$
h_i = \sum_{j=1}^p q_{ij}^2
$$

If  $\hat{e}_i = y_i - \hat{y}_i$  is the residual, then

$$
s_{-i}^2 = \frac{\text{SSE} - \hat{e}_i^2/(1 - h_i)}{n - p - 1} = \text{estimate of variance without obs. } i
$$
  

$$
t_i = \frac{\hat{e}_i}{s_{-i}\sqrt{1 - h_i}} = \text{externally studentized residual}
$$
  

$$
D_i = \frac{\hat{e}_i^2 h_i}{(1 - h_i)^2 s^2 p} = \text{Cook's distance}
$$

## QR Decomposition and Least Squares in R

- The R function  $qr$  uses either LINPACK or LAPACK to compute QR factorizations.
- LINPACK is the default.
- The core linear model fitting function  $lm.fit$  uses QR factorization with column pivoting.

# Singular Value Decomposition

An  $m \times n$  matrix *A* with  $m \ge n$  can be factored as

$$
A = UDV^T
$$

where

- *U* is  $m \times n$  with orthonormal columns, i.e.  $U^T U = I_n$ .
- *V* is  $n \times n$  orthogonal, i.e.  $VV^T = V^T V = I_n$ .
- *D* = diag( $d_1$ ,..., $d_n$ ) is  $n \times n$  diagonal with  $d_1 \geq d_2 \geq \cdots \geq d_n \geq 0$ .

This is the *singular value decomposition*, or *SVD* of *A*.

- The values  $d_1, \ldots, d_n$  are the *singular values* of *A*.
- The columns of *U* are the *right singular vectors* of *A*.
- The columns of *V* are the *left singular vectors* of *A*.
- If the columns of *A* have been centered so the column sums of *A* are zero, then the columns of *UD* are the *principal components* of *A*.
- Excellent algorithms are available for computing the SVD.
- These algorithms are usually several times slower than the QR algorithms.

#### Some Properties of the SVD

• The Euclidean matrix norm of *A* is defined as

$$
||A||_2 = \max_{x \neq 0} \frac{||Ax||_2}{||x||_2}
$$

with  $\|x\|_2 =$ √  $x^T x$  the Euclidean vector norm.

• If *A* has SVD  $A = UDV^T$ , then

$$
||A||_2 = d_1
$$

• If  $k < \text{rank}(A)$  and

$$
A_k = \sum_{i=1}^k d_i u_i v_i^T
$$

then

$$
\min_{B:\text{rank}(B)\leq k} \|A - B\|_2 = \|A - A_k\| = d_{k+1}
$$

In particular,

- $d_1 u_1 v_1^T$  $I_1^T$  is the best rank one approximation to *A* (in the Euclidean matrix norm).
- *A<sup>k</sup>* is the best rank *k* approximation to *A*.
- If  $m = n$  then  $d_n = \min\{d_1, \ldots, d_n\}$  is the distance between *A* and the set of singular matrices.
- If *A* is square then the condition number based on the Euclidean norm is

$$
\kappa_2(A) = ||A||_2 ||A^{-1}||_2 = \frac{d_1}{d_n}
$$

• For an  $n \times p$  matrix with  $n > p$  we also have

$$
\kappa_2(A) = \frac{\max_{x \neq 0} \frac{||Ax||_2}{||x||_2}}{\min_{x \neq 0} \frac{||Ax||_2}{||x||_2}} = \frac{d_1}{d_n}
$$

- $\blacktriangleright$  This can be used to relate  $\kappa_2(A^T A)$  to  $\kappa_2(A)$ .
- This has implications for regression computations.
- The singular values are the non-negative square roots of the eigenvalues of  $A<sup>T</sup>A$  and the columns of *V* are the corresponding eigenvectors.

## Moore-Penrose Generalized Inverse

Suppose *A* has rank  $r \le n$  and SVD  $A = UDV^T$ . Then

$$
d_{r+1}=\cdots=d_n=0
$$

Let

$$
D^{+} = \text{diag}\left(\frac{1}{d_1}, \dots, \frac{1}{d_r}, 0, \dots, 0\right)
$$

and

$$
A^+ = V D^+ U^T
$$

Then  $A^+$  satisfies

$$
AA^{+}A = A
$$
  
\n
$$
A^{+}AA^{+} = A^{+}
$$
  
\n
$$
(AA^{+})^{T} = AA^{+}
$$
  
\n
$$
(A^{+}A)^{T} = A^{+}A
$$

*A* <sup>+</sup> is the unique matrix with these properties and is called the Moore-Penrose *generalized inverse* or *pseudo-inverse*.

## SVD and Least Squares

If *X* is an  $n \times p$  design matrix of less than full rank, then there are infinitely many values of *b* that minimize

$$
||y-Xb||_2^2
$$

Among these solutions,

$$
b = (X^T X)^+ X^T y
$$

minimizes  $||b||_2$ .

This is related to *penalized regression* where one might choose *b* to minimize

$$
||y-Xb||_2^2 + \lambda ||b||_2^2
$$

for some choice of  $\lambda > 0$ .

### SVD and Principal Components Analysis

- Let *X* be an  $n \times p$  matrix of *n* observations on *p* variables.
- Principal components analysis involves estimating the eigenvectors and eigenvalues of the covariance matrix.
- Let  $\widetilde{X}$  be the data matrix with columns centered at zero by subtracting the column means.
- The sample covariance matrix is

$$
S = \frac{1}{n-1}\widetilde{X}^T\widetilde{X}
$$

- Let  $\widetilde{X} = UDV^T$  be the SVD of the centered data matrix  $\widetilde{X}$ .
- Then

$$
S = \frac{1}{n-1} VDUT UDVT = \frac{1}{n-1} VD2 VT
$$

- So
	- − The diagonal elements of  $\frac{1}{n-1}D^2$  are the eigenvalues of *S*.
	- The columns of *V* are the eigenvectors of *S*.
- Using the SVD of  $\widetilde{X}$  is more numerically stable than
	- $-$  forming  $\widetilde{X}^T\widetilde{X}$
	- computing the eigenvalues and eigenvectors.

### SVD and Numerical Rank

- The rank of a matrix *A* is equal to the number of non-zero singular values.
- Exact zeros may not occur in the SVD due to rounding.
- Numerical rank determination can be based on the SVD. All  $d_i \leq \delta$  can be set to zero for some choice of  $\delta$ . Golub and van Loan recommend using

$$
\delta = \mathbf{u} \|A\|_{\infty}
$$

• If the entries of *A* are only accurate to *d* decimal digits, then Golub and van Loan recommend

$$
\delta = 10^{-d} \|A\|_{\infty}
$$

• If the numerical rank of *A* is  $\hat{r}$  and  $d_{\hat{r}} \gg \delta$  then  $\hat{r}$  can be used with some confidence; otherwise caution is needed.

## **Other Applications**

- The SVD is used in many areas of numerical analysis.
- It is also often useful as a theoretical tool.
- Some approaches to compressing  $m \times n$  images are based on the SVD.
- A simple example using the [volcano](https://teara.govt.nz/en/photograph/3920/maungawhau-mt-eden) data:

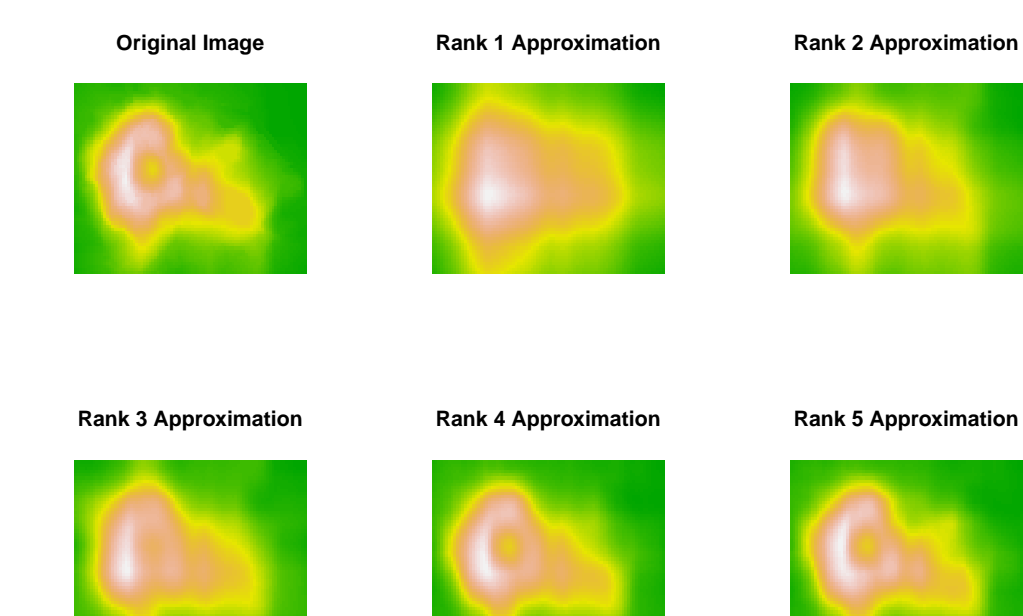

**head**(s\$d, 10) ## [1] 9644.28782 488.60992 341.18358 298.76602 141.83363 ## [6] 72.12443 43.55698 33.52319 27.38376 19.97622 **tail**(s\$d, 2) ## [1] 1.0526941 0.9545092

# SVD in R

- R provides the function svd to compute the SVD.
- Implementation used to use LINPACK but now can use LINPACK or LAPACK, with LAPACK the default.
- You can ask for the singular values only—this is will be faster for larger problems.

## Eigenvalues and Eigenvectors

Let *A* be an  $n \times n$  matrix.  $\lambda$  is an *eigenvalue* of *A* if

 $Av = \lambda v$ 

for some  $v \neq 0$ ; *v* is an *eigenvector* or *A*.

- If *A* is a real  $n \times n$  matrix then it has *n* eigenvalues.
	- Several eigenvalues may be identical
	- Some eigenvalues may be complex; if so, then they come in conjugate pairs.
	- The set of eigenvalues is called the *spectrum*
- If *A* is symmetric then the eigenvalues are real
- If *A* is symmetric then
	- *A* is strictly positive definite if and only if all eigenvalues are positive.
	- *A* is positive semi-definite if and only if all eigenvalues are nonnegative.
	- There exists an orthogonal matrix *V* such that

$$
A = V \Lambda V^T
$$

with  $\Lambda = \text{diag}(\lambda_1, \ldots, \lambda_n)$ ; the columns of *V* are the corresponding normalized eigenvectors.

- This is called the *spectral decomposition* of *A*.
- Some problems require only the largest eigenvalue or the largest few, sometimes the corresponding eigenvectors are also needed.
	- The stationary distribution of an irreducible finite state-space Markov chain is the unique eigenvector, normalized to sum to one, corresponding to the largest eigenvalue  $\lambda = 1$ .
	- The speed of convergence to the stationary distribution depends on the magnitude of the second largest eigenvalue.
- The R function eigen can be used to compute eigenvalues and, optionally, eigenvectors.

# **Determinants**

- Theoretically the determinant can be computed as the product of
	- the diagonals of *U* in the *PLU* decomposition
	- the squares of the diagonals of *L* in the Cholesky factorization
	- the diagonals of R in the QR decomposition
	- the eigenvalues
- Numerically these are almost always bad ideas.
- It is almost always better to work out the sign and compute the sum of the logarithms of the magnitudes of the factors.
- The R functions det and determinant compute the determinant.
	- determinant is more complicated to use, but has a logarithm option.
- Likelihood and Bayesian analyses often involve a determinant;
	- usually the log likelihood and log determinant should be used.
	- usually the log determinant can be computed from a decomposition needed elsewhere in the log likelihood calculation, e.g. a Cholesky factorization

# Non-Negative Matrix Factorization

A number of problems lead to the desire to approximate a non-negative matrix *X* by a product

```
X \approx WH
```
where *W*, *H* are non-negative matricies of low rank, i.e. with few columns.

There are a number of algorithms available, most of the form

$$
\min_{W,H}[D(X, WH) + R(W, H)]
$$

where *D* is a loss function and *R* is a possible penalty for encouraging desirable characteristics of *W*, *H*, such as smoothness or sparseness.

The R package NMF provides one approach, and a vignette in the package provides some background and references.

As an example, using default settings in the NMF package the volcano image can be approximated with factorizations of rank 1,...,5 by

```
library(NMF)
nmf1 = nmf(volcano, 1); V1 <- nmf1@fit@W %*% nmf1@fit@H
nmf2 = nmf(volcano, 2); V2 <- nmf2@fit@W %*% nmf2@fit@H
nmf3 = nmf(volcano, 3); V3 <- nmf3@fit@W %*% nmf3@fit@H
nmf4 = nmf(volcano, 4); V4 <- nmf4@fit@W %*% nmf4@fit@H
nmf5 = nmf(volcano, 5); V5 <- nmf5@fit@W %*% nmf5@fit@H
```
The relative error for the final image is

**max**(**abs**(volcano - V5)) / **max**(**abs**(volcano)) ## [1] 0.03096702

The images:

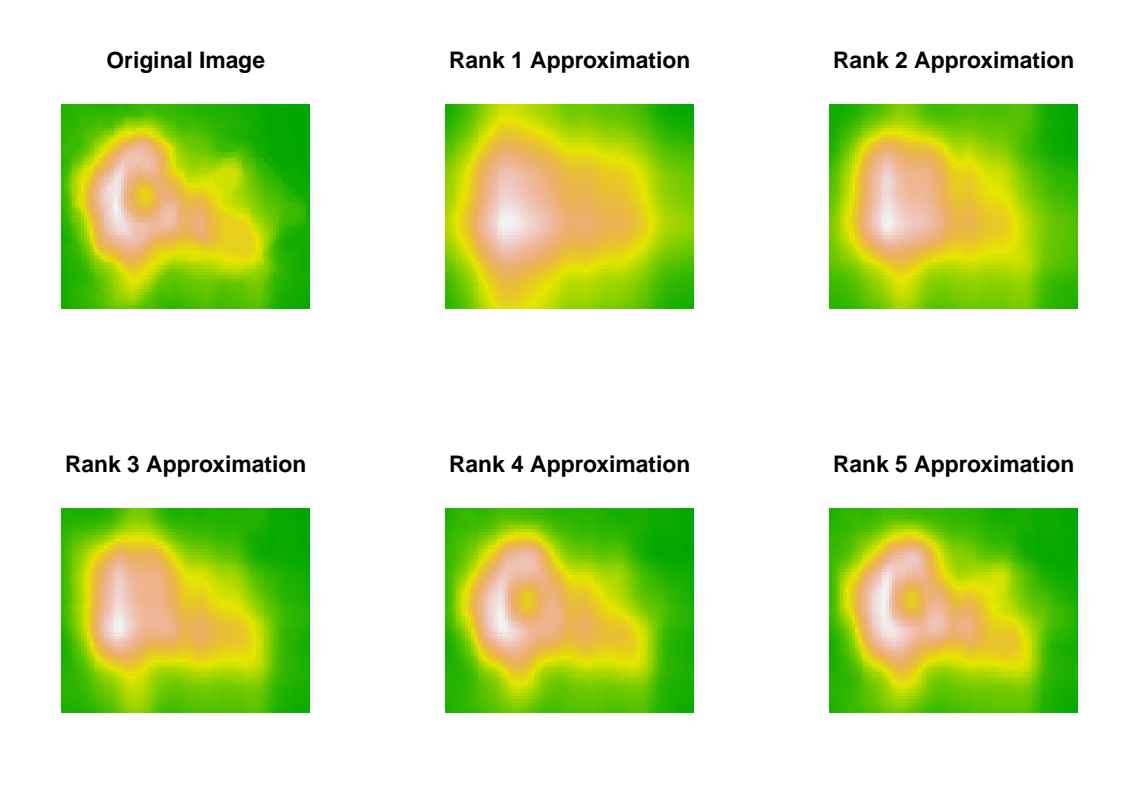

Another application is *recommender systems*.

- For example, *X* might be ratings of movies (columns) by viewers (rows).
- The set of actual values would be very sparse as each viewer will typically rate only a small subset of all movies.
- *W* would be a user preference matrix, *H* a corresponding movie feature matrix.
- The product *WH* would provide predicted ratings for movies the users have not yet seen.

# Other Factorizations

Many other factorizations of matrices are available and being developed. Some examples are

- Robust variants of the SVD
- Sparse variants, e.g. Dan Yang, Zongming Ma, and Andreas Buja (2014), "A Sparse Singular Value Decomposition Method for High-Dimensional Data," Journal of Computational and Graphical Statistics 23(4), 923– 942.
- Constrained factorizations, e.g. C. Ding, T. Li, and M. I. Jordan (2010), "Convex and Semi-Nonnegative Matrix Factorizations," IEEE Transactions on Pattern Analysis and Machine Intelligence, 32(1), 45–55.

# Exploiting Special Structure

Specialized algorithms can sometimes be used for matrices with special structure.

### Toeplitz Systems

• Stationary time series have covariance matrices that look like

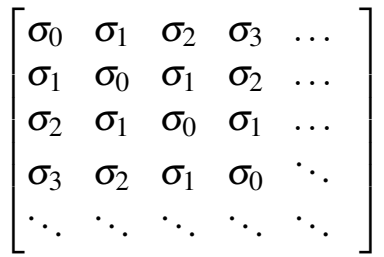

- This is a *Toeplitz* matrix.
- This matrix is also symmetric this is not required for a Toeplitz matrix.
- Special algorithms requiring  $O(n^2)$  operations are available for Toeplitz systems.
- General Cholesky factorization requires  $O(n^3)$  operations.
- The R function toeplitz creates Toeplitz matrices.

#### Circulant Systems

• Some problems give rise to matrices that look like

$$
C_n = \begin{bmatrix} a_1 & a_2 & a_3 & \dots & a_n \\ a_n & a_1 & a_2 & \dots & a_{n-1} \\ a_{n-1} & a_n & a_1 & \dots & a_{n-2} \\ \vdots & \vdots & \vdots & \ddots & \vdots \\ a_2 & a_3 & a_4 & \dots & a_1 \end{bmatrix}
$$

- This is a *circulant* matrix, a subclass of Toeplitz matrices.
- Circulant matrices satisfy

$$
C_n = F_n^* \operatorname{diag}(\sqrt{n} F_n a) F_n
$$

where  $F_n$  is the *Fourier matrix* with

$$
F_n(j,k) = \frac{1}{\sqrt{n}} e^{-(j-1)(k-1)2\pi\sqrt{-1}/n}
$$

and  $F_n^*$ *n* is the *conjugate transpose*, *Hermitian transpose*, or *adjoint matrix* of  $F_n$ .

- The eigen values are the elements of  $\sqrt{n}F_n a$ .
- Products  $F_n x$  and  $F_n^*$ *n x* can be computed with the *fast Fourier transform (FFT)*.
- In R

$$
\sqrt{n}F_n x = \text{fft}(x)
$$
  

$$
\sqrt{n}F_n^* x = \text{fft}(x, \text{inverse} = \text{TRUE})
$$

- These computations are generally  $O(n \log n)$  in complexity.
- Circulant systems can be used to approximate other systems.
- Multi-dimensional analogs exist as well.
- A simple example is available [on line.](http://www.stat.uiowa.edu/~luke/classes/STAT7400-2020/examples/circulant.Rmd)

## Sparse Systems

- Many problems lead to large systems in which only a small fraction of coefficients are non-zero.
- Some methods are available for general sparse systems.
- Specialized methods are available for structured sparse systems such as
	- tri-diagonal systems
	- block diagonal systems
	- banded systems
- Careful choice of row and column permutations can often turn general sparse systems into banded ones.

## Sparse and Structured Systems in R

- Sparse matrix support in R is improving.
- Some packages, like nlme, provide utilities they need.
- One basic package available on [CRAN](http://cran.r-project.org) is sparseM
- A more extensive package is Matrix
- Matrix is the engine for mixed effects/multi-level model fitting in  $\text{Im}e4$

## Update Formulas

- Update formulas are available for most decompositions that allow for efficient adding or dropping of rows or columns.
- These can be useful for example in cross-validation and variable selection computations.
- They can also be useful for fitting linear models to very large data sets; the package biglm uses this approach.
- I am not aware of any convenient implementations in R at this point but they may exist.

# Iterative Methods

- Iterative methods can be useful in large, sparse problems.
- Iterative methods for sparse problems can also often be parallelized effectively.
- Iterative methods are also useful when
	- *Ax* can be computed efficiently for any given *x*
	- It is expensive or impossible to compute *A* explicitly

## Gauss-Seidel Iteration

Choose an initial solution  $x^{(0)}$  to

$$
Ax = b
$$

and then update from  $x^{(k)}$  to  $x^{(k+1)}$  by

$$
x_i^{(k+1)} = \frac{1}{a_{ii}} \left( b_i - \sum_{j=1}^{i-1} a_{ij} x_j^{(k+1)} - \sum_{j=i+1}^{n} a_{ij} x_j^{(k)} \right)
$$

for  $i = 1, ..., n$ .

This is similar in spirit to Gibbs sampling.

This can be written in matrix form as

$$
x^{(k+1)} = (D+L)^{-1}(-Ux^{(k)} + b)
$$

with

$$
L = \begin{bmatrix} 0 & 0 & \dots & \dots & 0 \\ a_{21} & 0 & \dots & & \vdots \\ a_{31} & a_{32} & \ddots & & 0 \\ \vdots & & & 0 & 0 \\ a_{n1} & a_{n2} & \dots & a_{n,n-1} & 0 \end{bmatrix}
$$
  

$$
D = \text{diag}(a_{11}, \dots, a_{nn})
$$
  

$$
U = \begin{bmatrix} 0 & a_{12} & \dots & a_{1n} \\ 0 & 0 & \dots & & \vdots \\ 0 & 0 & \ddots & a_{n-2,n} \\ \vdots & & & a_{n-1,n} \\ 0 & 0 & \dots & 0 & 0 \end{bmatrix}
$$

#### Splitting Methods

The Gauss-Seidel method is a member of a class of *splitting methods* where

$$
Mx^{(k+1)} = Nx^{(k)} + b
$$

with  $A = M - N$ .

For the Gauss-Seidel method

$$
M = D + L
$$

$$
N = -U.
$$

Other members include Jacobi iterations with

$$
M_J = D
$$
  

$$
N_J = -(L+U)
$$

Splitting methods are practical if solving linear systems with matrix *M* is easy.

### **Convergence**

A splitting method for a non-singular matrix *A* will converge to the unique solution of  $Ax = b$  if

$$
\rho(M^{-1}N)<1
$$

where

```
\rho(G) = \max\{|\lambda| : \lambda \text{ is an eigenvalue of } G\}
```
is the *spectral radius* of *G*.

This is true, for example, for the Gauss-Seidel method if *A* is strictly positive definite.

Convergence can be very slow if  $\rho(M^{-1}N)$  is close to one.

#### Successive Over-Relaxation

A variation is to define

$$
x_i^{(k+1)} = \frac{\omega}{a_{ii}} \left( b_i - \sum_{j=1}^{i-1} a_{ij} x_j^{(k+1)} - \sum_{j=i+1}^n a_{ij} x_j^{(k)} \right) + (1 - \omega) x_i^{(k)}
$$

or, in matrix form,

$$
M_{\omega}x^{(k+1)} = N_{\omega}x^{(k)} + \omega b
$$

with

$$
M_{\omega} = D + \omega L
$$
  

$$
N_{\omega} = (1 - \omega)D - \omega U
$$

for some  $\omega$ , usually with  $0 < \omega < 1$ .

- This is called *successive over-relaxation (SOR)*, from its first application in a structural engineering problem.
- For some choices of  $\omega$  we can have

$$
\rho(M_{\omega}^{-1}N_{\omega}) \ll \rho(M^{-1}N)
$$

and thus faster convergence.

• For some special but important problems the value of  $\omega$  that minimizes  $\rho(M_{\omega}^{-1}N_{\omega})$  is known or can be computed.

# Conjugate Gradient Method

If *A* is symmetric and strictly positive definite then the unique solution to  $Ax = b$  is the unique minimizer of the quadratic function

$$
f(x) = \frac{1}{2}x^T A x - x^T b
$$

Any nonlinear or quadratic optimization method can be used to find the minimum; the most common one used in this context is the conjugate gradient method.

Choose an initial  $x_0$ , set  $d_0 = -g_0 = b - Ax_0$ , and then, while  $g_k \neq 0$ , for  $k = 0, 1, \ldots$  compute

$$
\alpha_k = -\frac{g_k^T d_k}{d_k^T A d_k}
$$
  
\n
$$
x_{k+1} = x_k + \alpha_k d_k
$$
  
\n
$$
g_{k+1} = A x_{k+1} - b
$$
  
\n
$$
\beta_{k+1} = \frac{g_{k+1}^T A d_k}{d_k^T A d_k}
$$
  
\n
$$
d_{k+1} = -g_{k+1} + \beta_{k+1} d_k
$$

Some properties:

• An alternate form of  $g_{k+1}$  is

$$
g_{k+1} = g_k + \alpha_k A d_k
$$

This means only one matrix-vector multiplication is needed per iteration.

- The vector  $g_k$  is the gradient of  $f$  at  $x_k$ .
- The initial direction  $d_0 = -g_0$  is the *direction of steepest descent* from  $x_0$
- The directions  $d_0, d_1, \ldots$  are *A-conjugate*, i.e.  $d_i^T A d_j = 0$  for  $i \neq j$ .
- The directions  $d_0, d_1, \ldots, d_{n-1}$  are linearly independent.

#### **Convergence**

• With exact arithmetic,

$$
Ax_n = b
$$

That is, the conjugate gradient algorithm terminates with the exact solution in *n* steps.

- Numerically this does not happen.
- Numerically, the directions will not be exactly *A*-conjugate.
- A convergence tolerance is used for termination; this can be based on the relative change in the solution

$$
\frac{\|x_{k+1} - x_k\|}{\|x_k\|}
$$

or the residual or gradient

$$
g_k = Ax_k - b
$$

or some combination; an iteration count limit is also a good idea.

- If the algorithm does not terminate within *n* steps it is a good idea to restart it with a steepest descent step from the current *x<sup>k</sup>* .
- In many sparse and structured problems the algorithm will terminate in far fewer than *n* steps for reasonable tolerances.
- Convergence is faster if the condition number of *A* is closer to one. The error can be bounded as

$$
||x - x_k||_A \le 2||x - x_0||_A \left(\frac{\sqrt{\kappa_2(A)} - 1}{\sqrt{\kappa_2(A)} + 1}\right)^k
$$

with  $\|x\|_A =$ √ *x <sup>T</sup>Ax*.

- *Preconditioning* strategies can improve convergence; these transform the original problem to one with  $\tilde{A} = C^{-1}AC^{-1}$  for some symmetric strictly positive definite *C*, and then use the conjugate gradient method for  $\tilde{A}$
- Simple choices of *C* are most useful; sometimes a diagonal matrix will do.
- Good preconditioners can sometimes be designed for specific problems.

### A Simple Implementation

```
cg <- function(A, b, x, done) {
    dot <- function(x, y) crossprod(x, y)[1]
    n \leq -0g \leftarrow \mathbf{A}(x) - bd \leftarrow -qrepeat {
        h \leftarrow A(d)
         u \leftarrow \text{dot}(d, h)a <- -dot(g, d) / u
         n \leftarrow n + 1x.old <- x
         x \leftarrow x + a \cdot dg \leftarrow g + a * hb <- dot(h, g) / u
         d \leftarrow -q + b \star dif (done(g, x, x.old, n))
             return(\text{list}(x) = \text{as}.\text{vector}(x),
                          g = as.vector(g),
                             n = n)}
}
```
- The linear transformation and the termination condition are specified as functions.
- The termination condition can use a combination of the gradient, current solution, previous solution, or iteration count.

A simple example:

```
X <- crossprod(matrix(rnorm(25), 5))
y <- rnorm(5)
cg(A = function(x) \times 8*8 \times,
  b = y_{\ell}x = \text{rep}(0, 5),
   done = function(q, x, x.old, n) n >= 5)
## $x
\# [1] -1.0829111 -0.0410215 0.1092576 -1.1596751 -0.4051707##
## $g
## [1] 1.276756e-15 -2.151057e-15 -1.276756e-15 -3.178013e-15
## [5] 1.221245e-15
##
## $n
## [1] 5
solve(X, y)
## [1] -1.0829111 -0.0410215 0.1092576 -1.1596751 -0.4051707
```
#### A simple conjugate gradient based solve function might be defined as

```
cgsolve <- function(X, y, tol =sqrt(.Machine$double.eps)) {
    A <- function(x)
        X 8* Xdone <- function(g, x, x.old, n)
        n >= length(x) ||
             (max(abs(x - x.old) / (tol + abs(x.old))) < tol &&
             max(abs(q)) < tolx \leftarrow \text{rep}(0, \text{ length}(y))v \leftarrow cg(A, y, x, done = done)if (v$n >= length(y))message("iteration limit reached")
    else
        message(v$n, " iterations")
    v$x
}
```
With a positive definite matrix with a large diagonal component cgsolve can be very effective:

```
N < - 1000X <- crossprod(matrix(rnorm(N * N), N))
XX \leftarrow X / N + 5 * diag(N)y <- rnorm(N)
system.time(v0 <- solve(XX, y))
## user system elapsed
## 0.167 0.000 0.167
system.time(v \leftarrow cgsolve(XX, v))
## 14 iterations
## user system elapsed
## 0.03 0.00 0.03
max(abs((v - v0)/ v0))
## [1] 2.215307e-09
```
# Linear Algebra Software

## Some Standard Packages

Open source packages developed at national laboratories:

- LINPACK for linear equations and least squares
- EISPACK for eigenvalue problems
- LAPACK newer package for linear equations and eigenvalues

Designed for high performance. Available from Netlib at

<http://www.netlib.org/>

Commercial packages:

- IMSL used more in US
- NAG used more in UK
- $\bullet$  ...

### BLAS: Basic Linear Algebra Subroutines

Modern BLAS has three levels:

Level 1: Vector and vector/vector operations such as

- dot product  $x^T y$
- scalar multiply and add (axpy):  $\alpha x + y$
- Givens rotations

Level 2: Matrix/vector operations, such as *Ax*

Level 3: Matrix/matrix operations, such as *AB*

- LINPACK uses only Level 1; LAPACK uses all three levels.
- BLAS defines the interface.
- Standard reference implementations are available from Netlib.
- Highly optimized versions are available from hardware vendors and research organizations.

### Cholesky Factorization in LAPACK

The core of the [DPOTRF](http://www.netlib.org/lapack/explore-3.1.1-html/dpotf2.f.html) routine:

```
*
* Compute the Cholesky factorization A = L*L'.
*
        DO 20 J = 1, N
*
* Compute L(J,J) and test for non-positive-definiteness.
*
          AJJ = A( J, J) - DDOT( J-1, A( J, 1 ), LDA, A( J, 1 ),
    $ LDA )
          IF( AJJ.LE.ZERO ) THEN
             A(\bigcup, J) = AJJGO TO 30
          END IF
          AJJ = SQRT( AJJ )
          A(\bigcup, J) = AJJ*
* Compute elements J+1:N of column J.
*
          IF( J.LT.N ) THEN
             CALL DGEMV( 'No transpose', N-J, J-1, -ONE, A( J+1, 1 ),
    $ LDA, A( J, 1 ), LDA, ONE, A( J+1, J ), 1 )
             CALL DSCAL( N-J, ONE / AJJ, A( J+1, J ), 1 )
          END IF
  20 CONTINUE
```
- DDOT and DSCAL are Level 1 BLAS routines
- DGEMV is a Level 2 BLAS routine

## ATLAS: Automatically Tuned Linear Algebra Software

Available at

<http://math-atlas.sourceforge.net/>

- Analyzes machine for properties such as cache characteristics.
- Runs extensive tests to determine performance trade-offs.
- Creates Fortran and C versions of BLAS and some LAPACK routines tailored to the particular machine.
- Provides some routines that take advantage of multiple processors using *worker threads*.

## **OpenBLAS**

- Another high-performance BLAS library was developed and maintained by Kazushige Goto.
- This is now being developed and maintained as the OpenBLAS project, available from

<http://xianyi.github.com/OpenBLAS/>

• Also provides versions that take advantage of multiple processors.

## Vendor Libraries

- Intel provides the Math Kernel Libraries (MKL)
- AMD has a similar library.

#### Using a High-Performance BLAS with R

- R comes with a basic default BLAS.
- R can be built to use a specified BLAS.
- Once built one can change the BLAS R uses by replacing the shared library R uses.
- Some simple computations using the default and MKL vendor BLAS for the data

```
N < - 1000X \leftarrow \text{matrix}(\text{rnorm}(N^2), N)XX <- crossprod(X)
```
#### Results:

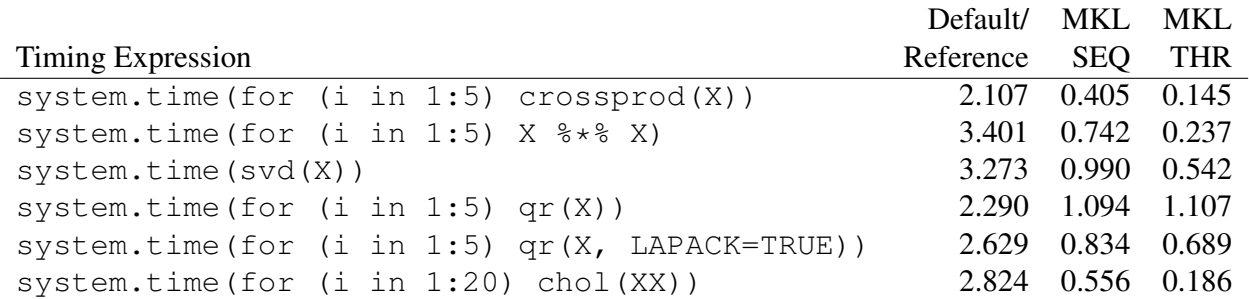

- These results are based on the non-threaded and threaded Intel Math Kernel Library (MKL) using the development version of R.
- Versions of the current R using MKL for BLAS are available as

```
/group/statsoft/R-patched/build-MKL-seq/bin/R
/group/statsoft/R-patched/build-MKL-thr/bin/R
```
• Currently the standard version of R on our Linux systems seems to be using OpenBLAS with multi-threading disabled.

# Final Notes

- Most reasonable approaches will be accurate for reasonable problems.
- Choosing good scaling and centering can make problems more reasonable (both numerically and statistically)
- Most methods are efficient enough for our purposes.
- In some problems worrying about efficiency is important if reasonable problem sizes are to be handled.
- Making sure you are using the right approach to the right problem is much more important than efficiency.
- Some quotes:
	- D. E. Knuth, restating a comment by C. A. R. Hoare:

We should forget about small efficiencies, say about 97% of the time: premature optimization is the root of all evil.

– W. A. Wulf:

More computing sins are committed in the name of efficiency (without necessarily achieving it) than for any other single reason — including blind stupidity.